## **Adobe Photoshop Cs6 Crack Dll Files 32bit Download UPD**

Cracking Adobe Photoshop is not as straightforward as installing it. It requires a few steps to bypass the security measures that are in place. First, you must obtain a cracked version of the software from a trusted source. Once you have downloaded the cracked version, you'll need to locate the installation.exe file and run it. Once the installation is complete, you'll need to locate the patch file and copy it to your computer. Once the patch file is copied, you'll need to run it and then follow the instructions on the screen. After the patching process is complete, you will have a fully functional version of Adobe Photoshop on your computer. To make sure that the software is running properly, you should check the version number to ensure that the crack was successful. That's it. You have now successfully installed and cracked Adobe Photoshop!

## (D Download

Congratulations on becoming a Photoshop tutorial author. Now that you've sold your first room, what's next? You'll learn more and more about Photoshop, and from a very diverse population. You'll learn not just from your friends who love Photoshop, but from the numerous online resources available. Making a name for yourself as a freelancer can be a great challenge and opportunity. As a freelancer, you'll learn at your pace, and you'll have the gift of choice. You can move at your own speed, diving into only that learning curve that is going to earn a commission. You're a one-of-a-kind creator! And not only do you have the opportunity to express your creativity, but you also have resources at your disposal. From the massive Photoshop wikis to the highly popular groups in Facebook, you can talk with fellow photoshop users and get answers to your questions in no time! Without the hassle of getting traffic to your site, you can focus on your passion and your work. We are very proud to announce our Windows 8 release! After a lot of hard work, we are now able to bring you an outstanding new cutting edge photo editing software. Filters, Dali and Layer styles have been improved and some of them look pretty nice. Certainly, if you have graphics experience – no need to worry! You will be working with the best photo editing software out there. The Adobe Creative Cloud library gives you an unmatched range of powerful tools to help turn your ideas into amazing visual media. New in release 5.0 of the Adobe Creative Cloud Photography & Design Suite, you can now quickly review, slide shows and share your photos on Facebook and Flickr. You can even use the service to run a private pool of your watermarked photos for friends and family while on vacation and share them with your friends later.

When you return home, you can login to your Creative Cloud account from any organized desktop, and import your photos using a batch of metadata, along with social media and multimedia tags. Then you're ready to start slinging some beautiful new images!

## **Adobe Photoshop CC 2014Cracked Serial Key WIN + MAC 2022**

The Shape Tool is a fundamental part of everything you do in image editing software. You can move, copy, delete, and create shapes with it. You can resize a shape without affecting other portions of the image. You can work with layers and modify them with any of the tools that modify a layer, such as the Burn and Dodge tools. You can perform these functions in the Tools panel, making it easy to create three-dimensional shapes. You can use the Rectangular Selection Tool to create single or multiple, connected or disconnected shapes. You can use the Equivalent Brush Tool to quickly create a shape that is similar to the one you created with the Shape Tool. The Selection Tools are tools that help you easily create or modify selections. You can select pixels, objects, groups of pixels, or groups of objects. You can even create a new selection by flipping two existing selections. You can select and unselect things with the Magic Wand, the Quick Selection Tool, the Lasso Tool, the Polygonal/Lines Tool, and the Elliptical Selection Tool. The Quick Selection Tool lets you quickly select an area of an image and make changes in that area. With the Elliptical Selection Tool, you can easily create an elliptical selection, which makes it easy to select a circular area. You can quickly select adjacent pixels that are a certain distance apart. You can also use the Marquee Selection Tool to create a rectangular or freehand selection that you can subtract or change in any direction. This is great for isolating a portion of the image and for creating simple selections that don't touch all of the pixels in the image. e3d0a04c9c

## **Adobe Photoshop CC 2014 Download free Full Version PC/Windows 64 Bits 2023**

• Builds and edits ebooks and magazines for the web Apply your design skills and organize your content into a beautiful magazine ebook. You can collaborate with colleagues and family members without leaving Photoshop. • Edit Pics in a browser Edit images in the browser, taking advantage of computer-hosted services like Box, Dropbox, or Google Drive for a fast, responsive experience, whether you're on the road or at home. • Edit docs with fewer clicks Use new edit features in the Adobe Creative Cloud apps of the future, starting with Media Encoder for a seamless mobile, web, and video workflow that allows experienced image editors to edit audio and video simultaneously. • Make texts even smarter Now your creative tool has a whole new way to get smarter about your text. Use Adobe Sensei AI, powered by Adobe Machine Learning, to improve your selection, detection, and tracking tools based on your photos. • Retains the beauty of imperfections Adobe has new tools to make selecting the areas you want to keep while simultaneously removing the rest of a photo. The following editing tools include Retouch Your Leftovers, Merge Photo Elements, and Final Effects. • Find and replace with the click of a button Easily replace objects in images with a single action. With the new Spot Removal feature, Photoshop Elements lets you spot-remove objects in a single click, removing glare, dirt, or even multiple stains or objects from an image. Adobe Photoshop: A Complete Course and Compendium of Features is your guide to creating, editing, and enhancing images and designs in Adobe Photoshop. Whether you're retouching a photograph, making a simulated chalk drawing, or creating a composite photo with a 3D drawing, Photoshop is the tool for you—and this book will teach you what you need to know.

adobe photoshop cs6 crack dll files 32bit 64bit download adobe photoshop cs6 full crack download-amtlib.dll photoshop cs3 portraiture download photoshop cs3 pc download photoshop cs3 portable free download photoshop cs6 download vn download photoshop cs6 full crack jalantikus 64 bit download photoshop cs6 full crack jalantikus download adobe photoshop cs6 full crack jalantikus adobe photoshop cs6 download exe file

This is especially true when discussing prototypes and other rapid workflows. Despite the rise of prototyping tools like InVision and others, many designers still create prototypes with pencil and paper, as this process involves more relaxed and controlled thinking. While many prototypes are still rough and incomplete, they allow for collaborative feedback, which can lead to iterative improvements and lead to a better product overall. While this might sound like you're being asked to design a completely different object every time you wish to make a change, this isn't the case. As changes are made to a design, the whole document is updated so that anyone viewing the document can see the changes. With each new version, Photoshop is developed, from a simple small photo editing tool to an industry-leading software that changed the global graphic designing and multimedia industries standards. Every new version has some new features introduced, but there are a few tools that are being tested with time and retain their sturdy and highly important to the designers. Here are some tools and feature that are proven to be the best of Photoshop: Looking for more? Check out the full range of new features from Adobe Photoshop and Adobe Photoshop Elements, or head over to Envato Tuts+ for more design related content – such as this round up of the 50+ Best Photoshop Templates From Envato Elements! You can also learn how to create a sketch Photoshop effect, change eye color in Photoshop, remove a person from a photo, and more.

Learn how to create a sketch Photoshop effect, change eye color in Photoshop, remove a person from a photo, and more. We've compiled the top tutorials, guides, and tips for you to watch and learn with. Check the list out and let us know what you think. You don't have to be a professional to use Photoshop, and you don't have to spend hours on YouTube looking for a tutorial. We've compiled the top tutorials, guides, and tips for you to watch and learn with. Learn how to create a sketch Photoshop effect, change eye color in Photoshop, remove a person from a photo, and more. We've compiled the top tutorials, guides, and tips for you to watch and learn with. If you creator is like yours truly, you're probably wondering, "Why do I waste my time learning Photoshop when I could be doing other things?" We've compiled the top tutorials, guides, and tips for you to watch and learn with. Check the list out and let us know what you think. The new Eye Dropper tool in Photoshop is a huge step forward in precisely selecting elements in your photo. Take a photo of a building and simply click on the walls to use it as an Eye Dropper. Select any colour to quickly recolour a wall in your image. Use the new Eye Dropper in Adobe Photoshop to get highly accurate results. If you're a bit jaded, then there's a fresh new Excel template at Adobe Stock. Use this as your basis for storing information about backups, prints, and scans, and you can even print or file directly to PDF or JPG. It's a seriously useful addition after a long day of photography.

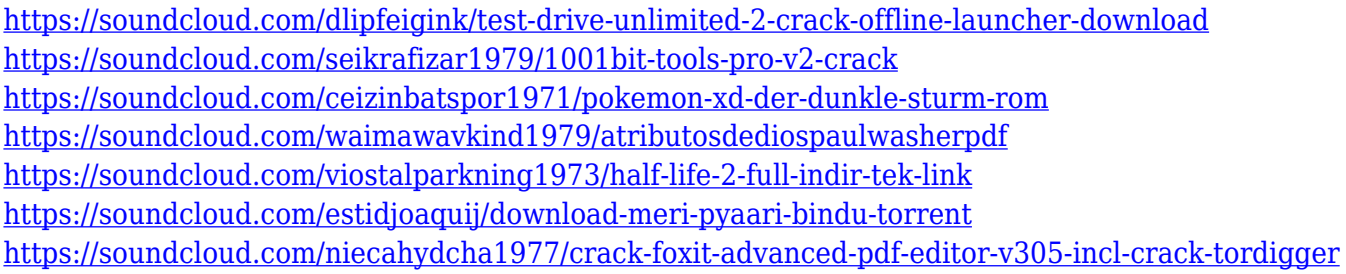

**Make Your Own Flowchart Style** To streamline your workflow and organization, you now have the ability to customize your Imagemasking palette. Now, as you work, the Make Mask dialog box makes it easy to select, copy and paste, resize, and position new mask styles, or select from your list of customized mask styles. **Camera Images and Layers** To provide an even more precise selection with more of its intricacies preserved, Photoshop's new selections tools deliver a smooth all-around experience unobstructed by imperfect Photoshop bugs or glitches in your computing environment. Finally, Photoshop's Layers panel now brings you the magic of the Mac OS X Finder window, or another image file online right into Photoshop. From the Finder on your Mac, or going online on other platforms, you can click on any layer within an image and quickly move it on top of or below another image. This new capability brings more to the table in terms of editing online images, as you can seamlessly put image files right into Photoshop. Precise text and type editing in your images is easier than ever with Photoshop's new built-in text-editing features, Type Selector and Typekit. Type Selector automatically adjusts your copies of text to be appropriate for the surrounding images, while Typekit seamlessly accesss and embeds fonts. These features easily print and screen in under a minute, saving you time and energy. In addition to the new release of the familiar Photoshop app, there are developer-friendly tools such as **System Requirements for Photoshop to the Web. So, what will be the new features? Adobe Photoshop Features**

<https://postlistinn.is/adobe-photoshop-cs6-book-for-digital-photographers-pdf-free-download-fix> <https://arlingtonliquorpackagestore.com/wp-content/uploads/2023/01/ogynshe.pdf> <https://www.scalping.es/wp-content/uploads/2023/01/musodenn.pdf> [https://fightfortransparencysociety.org/wp-content/uploads/2023/01/Photoshop\\_2021\\_Version\\_2201.](https://fightfortransparencysociety.org/wp-content/uploads/2023/01/Photoshop_2021_Version_2201.pdf) [pdf](https://fightfortransparencysociety.org/wp-content/uploads/2023/01/Photoshop_2021_Version_2201.pdf) <http://quitoscana.it/2023/01/01/download-neon-brushes-for-photoshop-cs6-exclusive/> <http://crossroads-bv.nl/?p=12626> <https://mentorus.pl/wp-content/uploads/2023/01/chamyc.pdf> <http://nii-migs.ru/wp-content/uploads/2023/01/schocha.pdf> <https://entrelink.hk/hong-kong-start-up-index/download-free-photoshop-cs2-top/> <https://moronencaja.com/wp-content/uploads/2023/01/schdami.pdf> [https://www.revealnepal.com/wp-content/uploads/2023/01/Photoshop\\_EXpress\\_\\_Download\\_Crack\\_M](https://www.revealnepal.com/wp-content/uploads/2023/01/Photoshop_EXpress__Download_Crack_MacWin_2022.pdf) [acWin\\_2022.pdf](https://www.revealnepal.com/wp-content/uploads/2023/01/Photoshop_EXpress__Download_Crack_MacWin_2022.pdf) [https://ingamoga.ro/neon-glow-brush-photoshop-free-download-\\_\\_exclusive\\_\\_/](https://ingamoga.ro/neon-glow-brush-photoshop-free-download-__exclusive__/) [https://teenmemorywall.com/download-free-adobe-photoshop-cc-with-key-product-key-full-for-mac-an](https://teenmemorywall.com/download-free-adobe-photoshop-cc-with-key-product-key-full-for-mac-and-windows-2022/) [d-windows-2022/](https://teenmemorywall.com/download-free-adobe-photoshop-cc-with-key-product-key-full-for-mac-and-windows-2022/) [https://www.articlemarketingitaliano.it/wp-content/uploads/2023/01/Download-Fonts-For-Photoshop-](https://www.articlemarketingitaliano.it/wp-content/uploads/2023/01/Download-Fonts-For-Photoshop-Cs5-EXCLUSIVE.pdf)[Cs5-EXCLUSIVE.pdf](https://www.articlemarketingitaliano.it/wp-content/uploads/2023/01/Download-Fonts-For-Photoshop-Cs5-EXCLUSIVE.pdf) [https://www.dovesicanta.it/wp-content/uploads/2023/01/Free-Download-Imagenomic-Noiseware-For-](https://www.dovesicanta.it/wp-content/uploads/2023/01/Free-Download-Imagenomic-Noiseware-For-Photoshop-Cs6-EXCLUSIVE.pdf)[Photoshop-Cs6-EXCLUSIVE.pdf](https://www.dovesicanta.it/wp-content/uploads/2023/01/Free-Download-Imagenomic-Noiseware-For-Photoshop-Cs6-EXCLUSIVE.pdf) <https://www.netcolf.it/wp-content/uploads/2023/01/tamaqui.pdf> <https://kundeerfaringer.no/download-photoshop-cs4-with-serial-key-hacked-2022/> <https://www.sensoragencia.com/wp-content/uploads/2023/01/launar.pdf> [https://fashionstylediva.com/photoshop-cs6-download-license-key-free-license-key-windows-lifetime-r](https://fashionstylediva.com/photoshop-cs6-download-license-key-free-license-key-windows-lifetime-release-2023/) [elease-2023/](https://fashionstylediva.com/photoshop-cs6-download-license-key-free-license-key-windows-lifetime-release-2023/) <http://topcloudmigrationserviceproviders.com/wp-content/uploads/2023/01/elldeb.pdf> <http://leasevoordeel.be/wp-content/uploads/2023/01/newdire.pdf> [https://skpresourcedirectory.net/wp-content/uploads/2023/01/Photoshop\\_2021\\_version\\_22\\_Torrent\\_A](https://skpresourcedirectory.net/wp-content/uploads/2023/01/Photoshop_2021_version_22_Torrent_Activation_Code_For_Windows_64_Bits_2022.pdf) [ctivation\\_Code\\_For\\_Windows\\_64\\_Bits\\_2022.pdf](https://skpresourcedirectory.net/wp-content/uploads/2023/01/Photoshop_2021_version_22_Torrent_Activation_Code_For_Windows_64_Bits_2022.pdf)

[https://holanadege.com/download-adobe-photoshop-2022-version-23-0-2-with-key-win-mac-x32-64-las](https://holanadege.com/download-adobe-photoshop-2022-version-23-0-2-with-key-win-mac-x32-64-last-release-2023/) [t-release-2023/](https://holanadege.com/download-adobe-photoshop-2022-version-23-0-2-with-key-win-mac-x32-64-last-release-2023/)

<https://1w74.com/wp-content/uploads/2023/01/dermand.pdf>

<https://fahow.org/wp-content/uploads/2023/01/ellfylo.pdf>

<https://lagaceta.montehermoso.com.ar/advert/photoshop-cc-2014-activation-code-windows-x64-2023/> [https://azizeshop.com/wp-content/uploads/2023/01/Adobe-Photoshop-70-Setup-Old-Version-Free-Dow](https://azizeshop.com/wp-content/uploads/2023/01/Adobe-Photoshop-70-Setup-Old-Version-Free-Download-HOT.pdf) [nload-HOT.pdf](https://azizeshop.com/wp-content/uploads/2023/01/Adobe-Photoshop-70-Setup-Old-Version-Free-Download-HOT.pdf)

<https://boyutalarm.com/?p=2758>

<https://turn-key.consulting/wp-content/uploads/2023/01/neaheat.pdf>

[https://floridachiropracticreport.com/advert/photoshop-cs6-with-key-for-windows-3264bit-updated-2](https://floridachiropracticreport.com/advert/photoshop-cs6-with-key-for-windows-3264bit-updated-2023/) [023/](https://floridachiropracticreport.com/advert/photoshop-cs6-with-key-for-windows-3264bit-updated-2023/)

<https://dincampinginfo.dk/wp-content/uploads/2023/01/Download-Photoshop-Cs5-Crack-TOP.pdf> <https://awaazsachki.com/2023/01/adobe-photoshop-2022-version-23-0-2-with-full-keygen-2023/>

 $http://med-smi.com/$ ||

<http://www.bigislandltr.com/wp-content/uploads/2023/01/symkes.pdf>

<https://www.velocitynews.co.nz/advert/photoshop-hard-round-pressure-size-download-updated/> [https://65s172.p3cdn1.secureserver.net/wp-content/uploads/2023/01/Photoshop-CS4-License-Key-PC](https://65s172.p3cdn1.secureserver.net/wp-content/uploads/2023/01/Photoshop-CS4-License-Key-PCWindows-x3264-2022.pdf?time=1672605324) [Windows-x3264-2022.pdf?time=1672605324](https://65s172.p3cdn1.secureserver.net/wp-content/uploads/2023/01/Photoshop-CS4-License-Key-PCWindows-x3264-2022.pdf?time=1672605324)

<http://holger-schleiffer.de/?p=16883>

<https://studiolight.nl/wp-content/uploads/2023/01/Photoshop-Cs5-Trial-Version-Download-WORK.pdf> <https://rosalie123.net/wp-content/uploads/2023/01/marylor.pdf>

<https://www.bg-frohheim.ch/bruederhofweg/advert/how-to-download-photoshop-for-free-original-full/>

Adobe Premiere Elements 2019: The latest release of the award-winning software for digital artists provides a quick, easy way to capture, edit, and share the digital versions of your favorite photographs and videos. Making use of the new native APIs enabled, Photoshop now has the ability to store and share content using the new Content-Aware Move (CAM) feature found in most modern cross-platform editors. Photoshop CS2 introduced the concept of the Content-Aware Move, helping to prepare content for web editing, but now it is at the core of an impressive feature set that really makes use of the new GPU accelerated APIs.

The camera RAW functionality that existed in Photoshop CS5 also moves into the head of the new series, as Photoshop Introducing Camera RAW, allowing Photoshop to better utilize this on-the-fly editing capability in the future. In addition to new and updated features, you will find some of Photoshop's best known features continue to get better with the Series: including Shape Select, Content-Aware Fill, Content-Aware Move, Layer Comps, and Content-Aware Layers. Even more, Photoshop (and Lightroom) have introduced a new feature in CS6 called Smart Sharpen, recognizing edges already in your image -- sharpening them as needed to improve the overall image. Smart Sharpen also uses the latest GPU feature to deliver exceptional quality and performance. Additionally, the new Photoshop plug-ins in CS6 support an enhanced version of GPU-accelerated camera RAW. With these enhancements, Photoshop can utilize the GPU-accelerated processing of RAW images on-the-fly, even when done right after the camera has captured the RAW image.